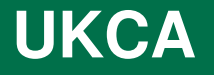

# **Using UKCA**

**Peter Braesicke** *NCAS-Climate and Climate University of Cambridge*

With thanks to: Luke Abraham, Jeff Cole, Rosalyn Hatcher, Lois Steenman-Clark and all UKCA users so far

Your contact: Luke.Abraham@atm.ch.cam.ac.uk

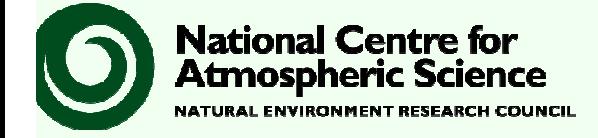

UKCA Launch, 12 January 2008

#### Preamble

- This talk is relevant for NCAS and NCAS affiliated UM/UKCA users.
- It is a general overview, not a comprehensive tutorial.
- Versions etc. have not been decided for the new shared HPC platform hosted at the Met Office under JCRP …
- … but NCAS and NCAS affiliated users will use the described procedure to create jobs and run the model on the shared HPC partition.
- Note: The shared HPC partition at the Met Office is relatively small and should be used to facilitated collaboration not to run "heavy" production (portability to NCAS HPC might be an issue …)

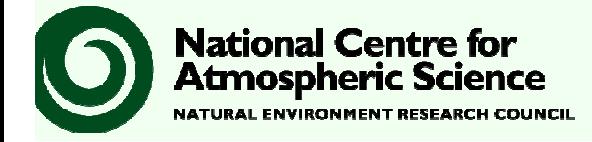

UKCA Launch, 12 January 2008

# UKCA HOME: a community resource!

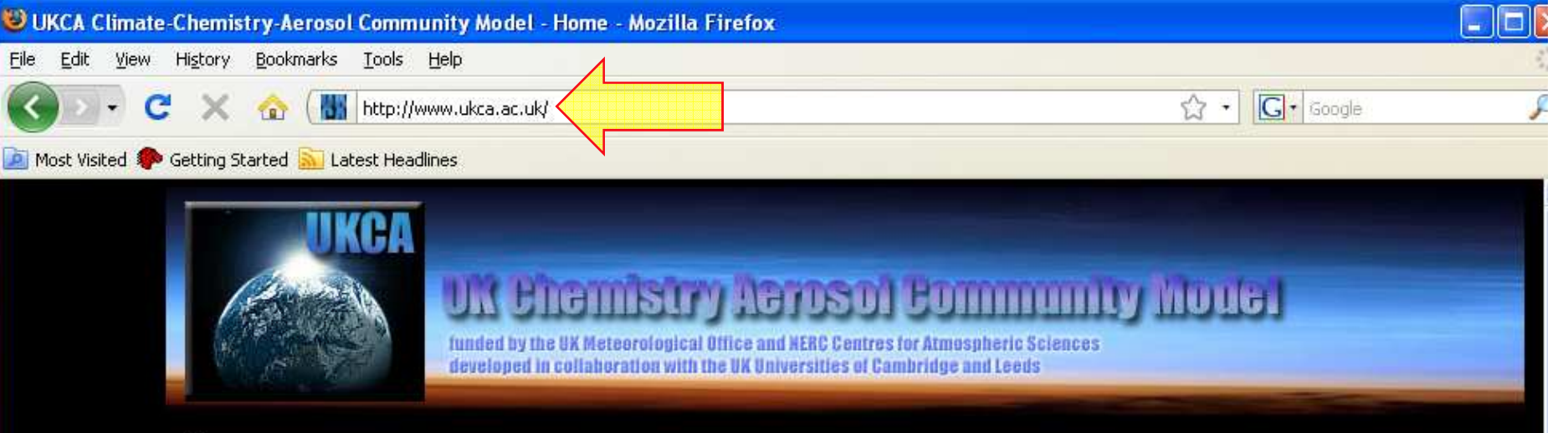

Home

#### About

#### Latest News

Latest Results from the Model

**Progress Report** 

#### Model

**About UKCA** 

**Participants** 

**Brief Description** 

How to get it

**Model Results** 

**Publications** 

**Presentations and** 

**Posters** 

#### **UKCA Science**

**Climate Chemistry** 

**Subproject** 

**Aerosol Subproject** 

**Air Quality Forecasting** 

**OUEST Theme1** 

#### **Welcome to UKCA**

UKCA is a joint NCAS-Met Office programme funded by NCAS, GMR and DEFRA. Project partners are the Hadley Centre and the Universities of Cambridge and Leeds. Our objective is to develop, evaluate and make available a new UK community atmospheric chemistryaerosol global model suitable for a range of topics in climate and environmental change research.

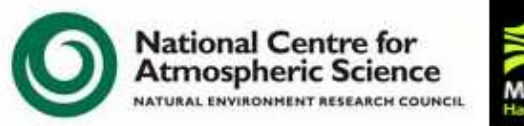

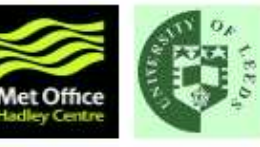

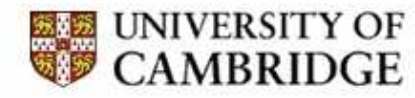

Today's talks will be here!

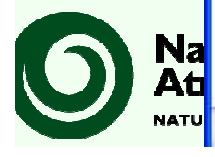

Done

# UKCA Mailing List

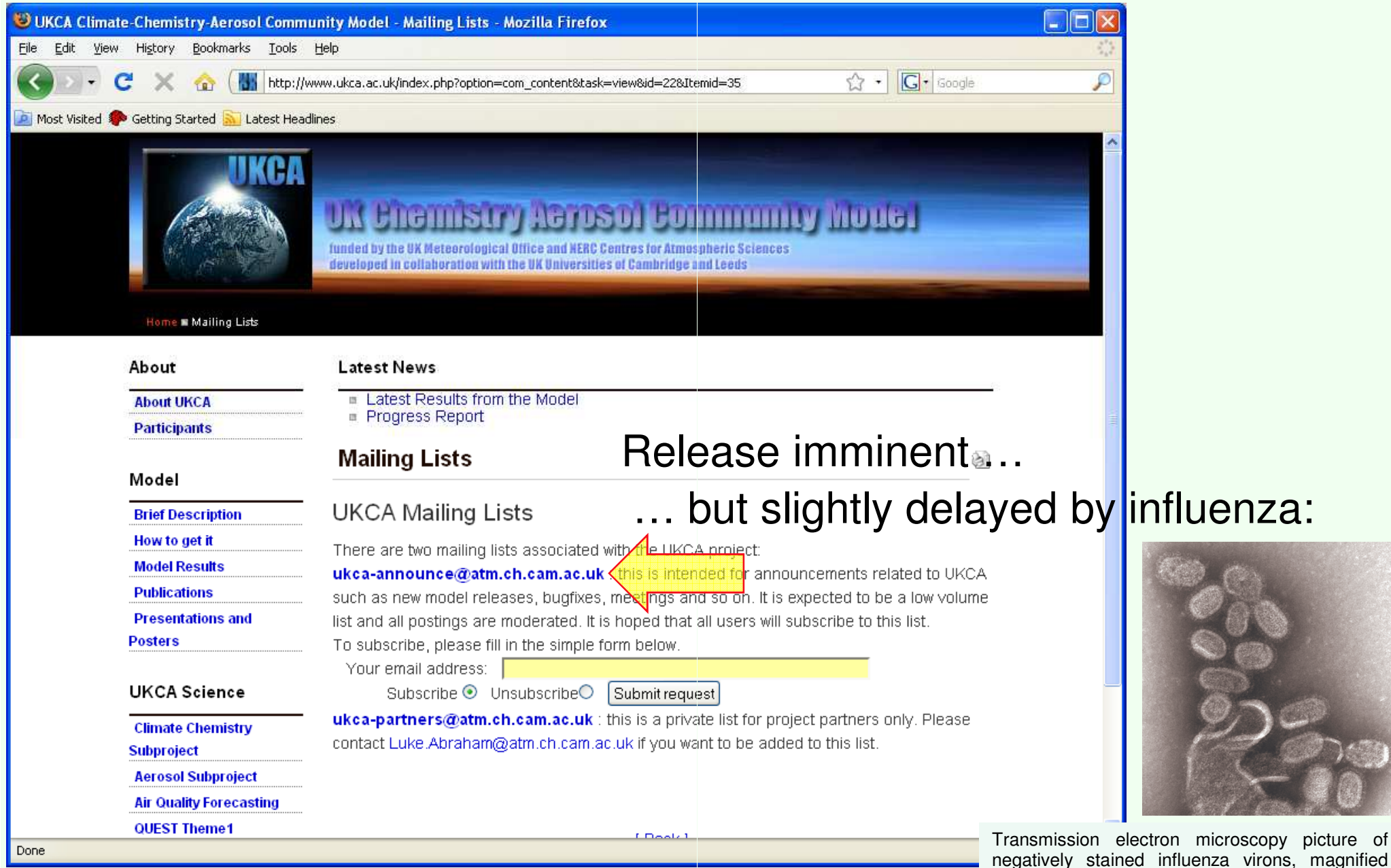

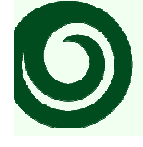

**National Centre for<br>Atmospheric Science NATURAL ENVIRONMENT RESEARCH COUNCIL** 

UKCA Launch, 12 January 2008

#### http://www.ncas.ac.uk

approximately 100,000 times.

### Getting started

- PUMA account: to set-up the run
	- PUMA: Providing UM access
	- www.cms-ncas.ac.uk to apply for PUMA access
- Hector Account: to run the model
	- www.hector.ac.uk
- PUMA: Providing UM access<br>• www.cms-ncas.ac.uk to apply for PUMA access<br>dector Account: to run the model<br>• www.hector.ac.uk<br>• NCAS accounts are managed by Lois Steenman-Clark, Reading
- Both services are accessible using ssh with X forwarding
	- ssh -X -I username login.hector.ac.uk l l
	- ssh -X -I username puma.nerc.ac.uk

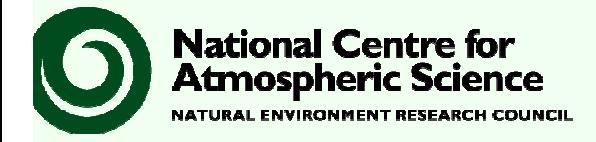

## NCAS-CMS and PUMA

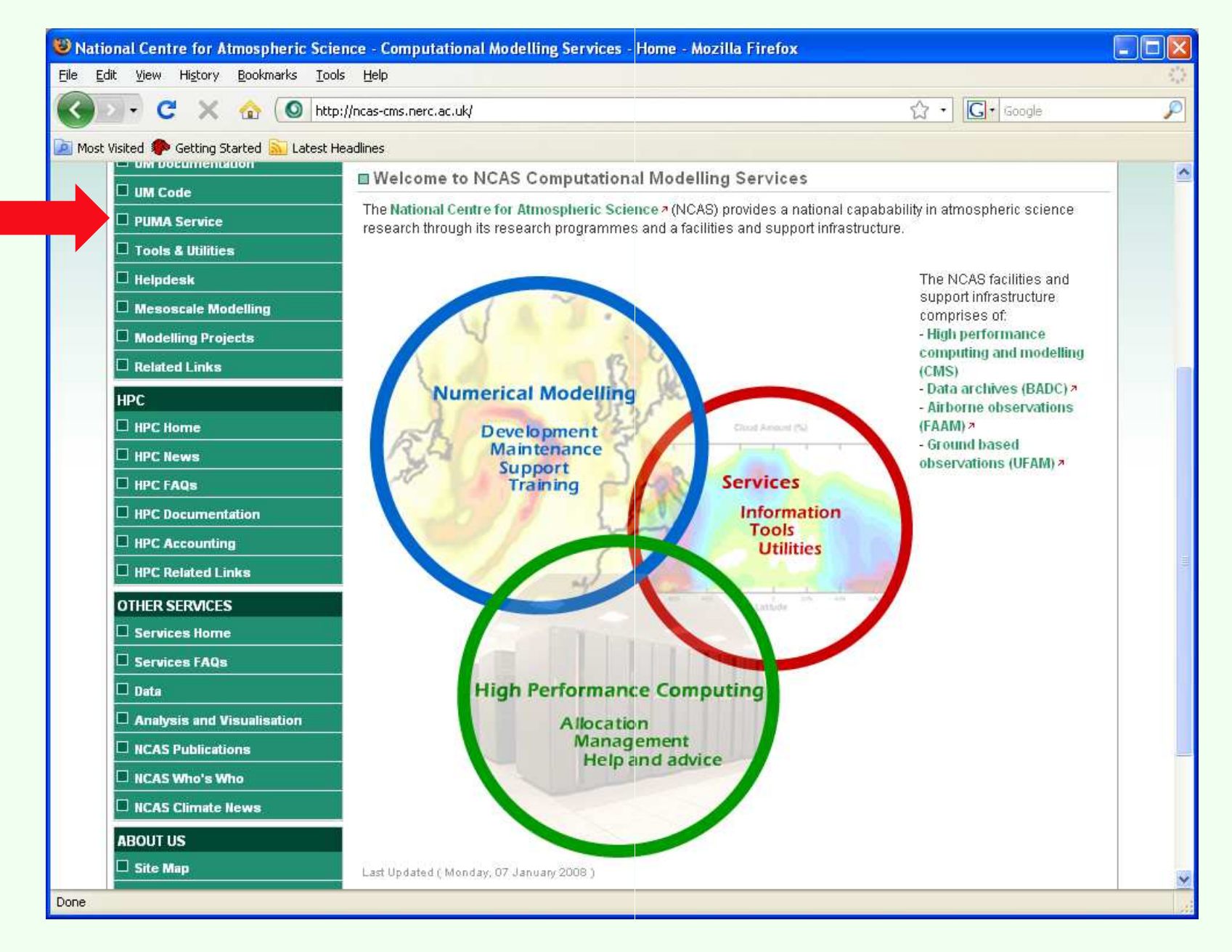

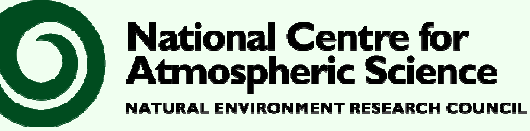

## On PUMA (provided by NCAS-CMS)

• Signing up to PUMA enables UM and UKCA access!

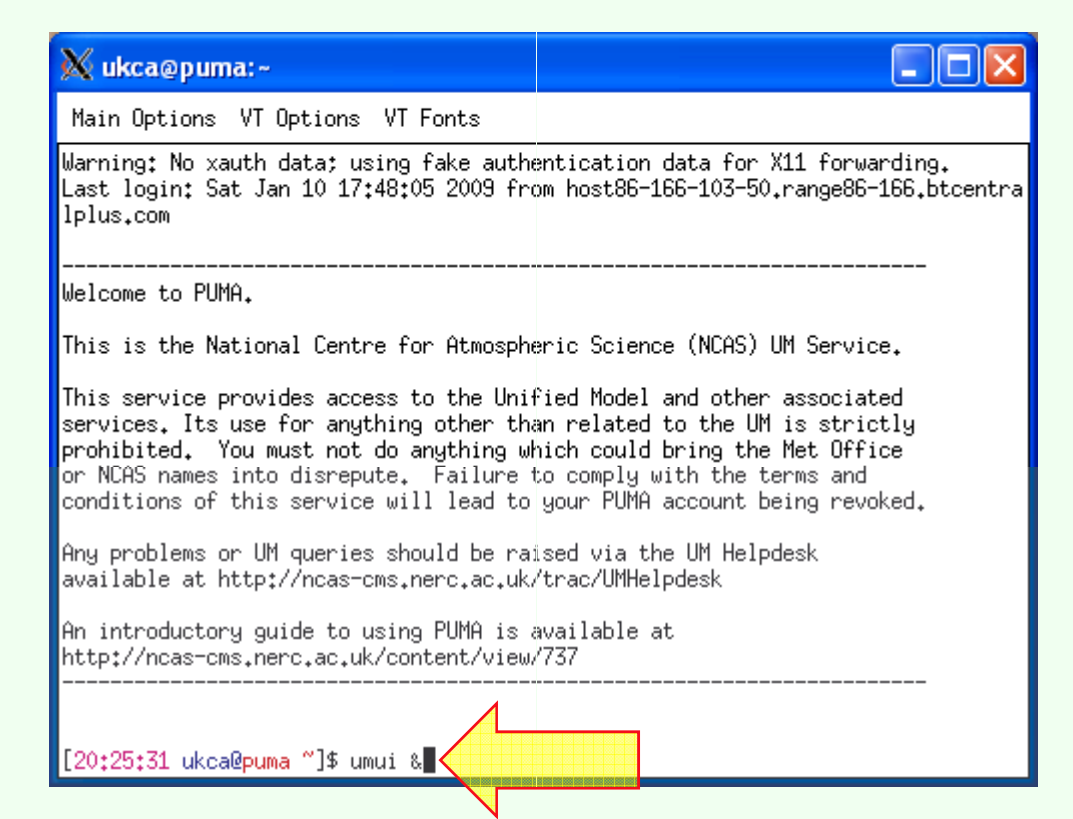

• Other services (e.g. ancillary file creation) require PUMA access! See e.g. NCAS Ancillary File Service on CMS web pages

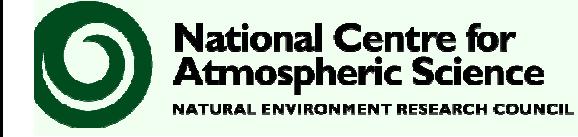

UKCA Launch, 12 January 2008

# UMUI + first steps

 $2|1$ 

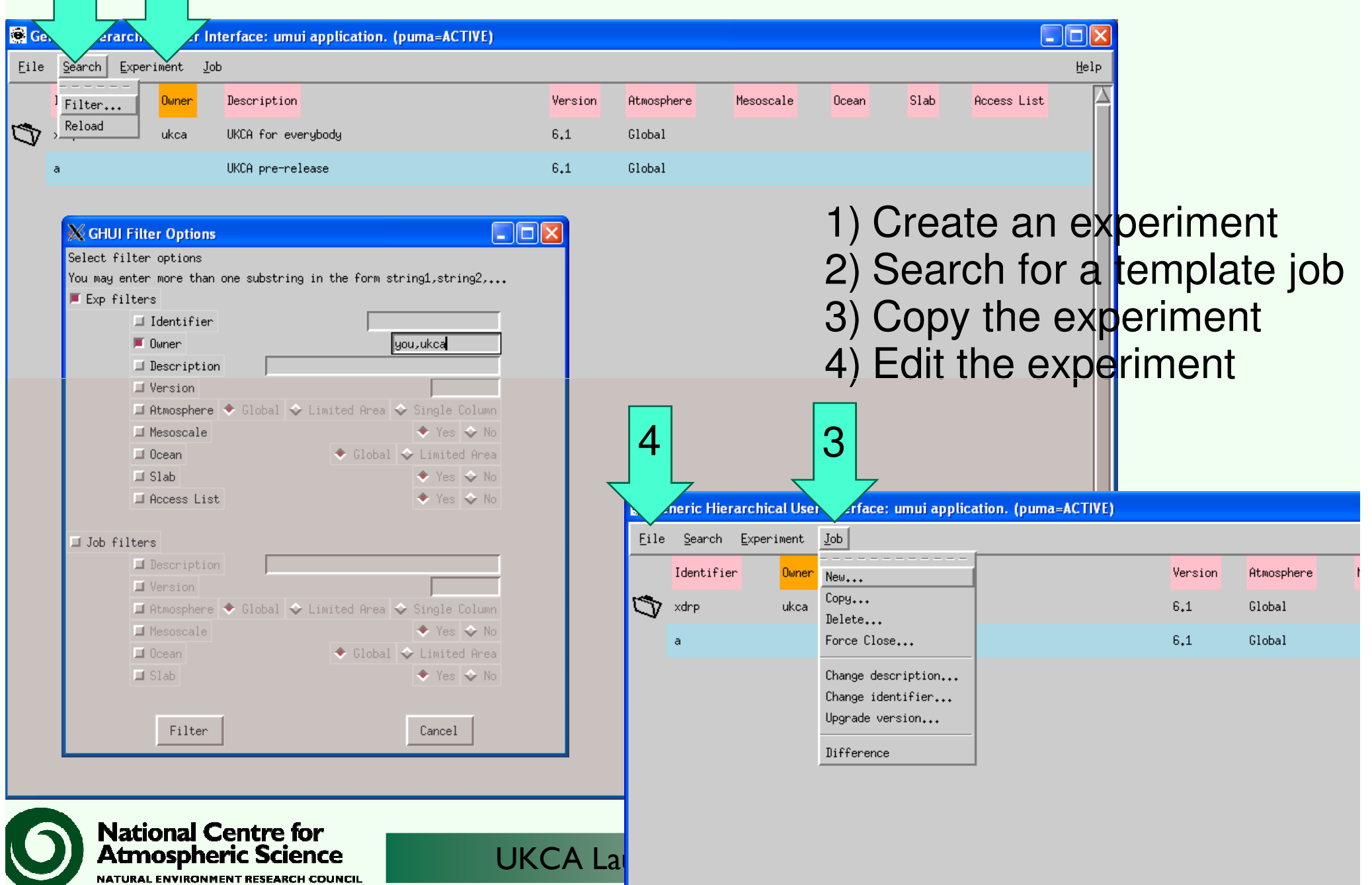

# UKCA @ UM6.1

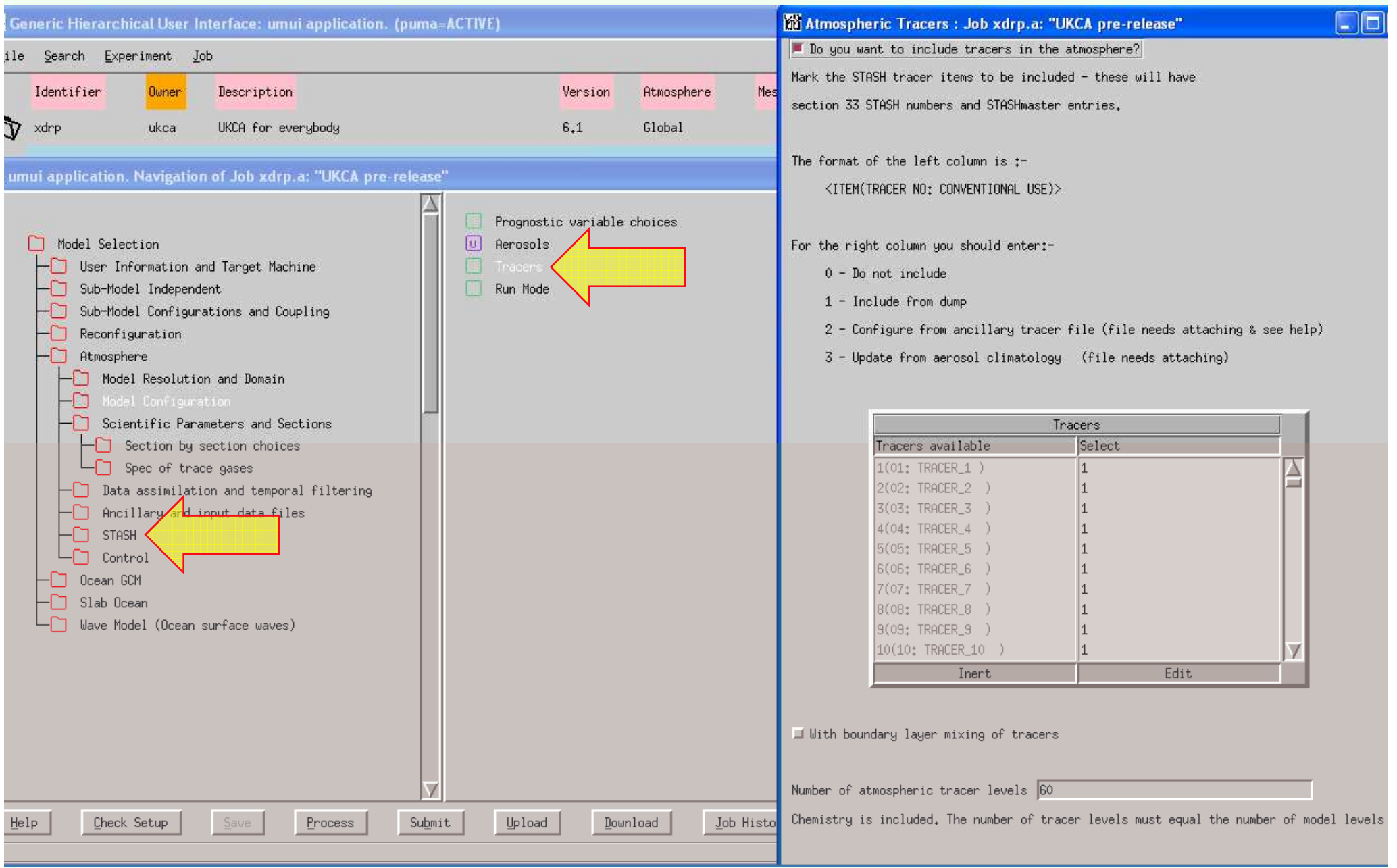

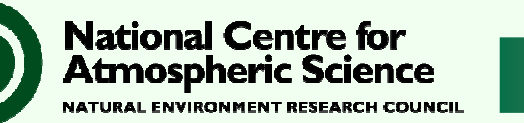

# UKCA @ UM7.1

**National Centre for<br>Atmospheric Science** 

NATURAL ENVIRONMENT RESEARCH COUNCIL

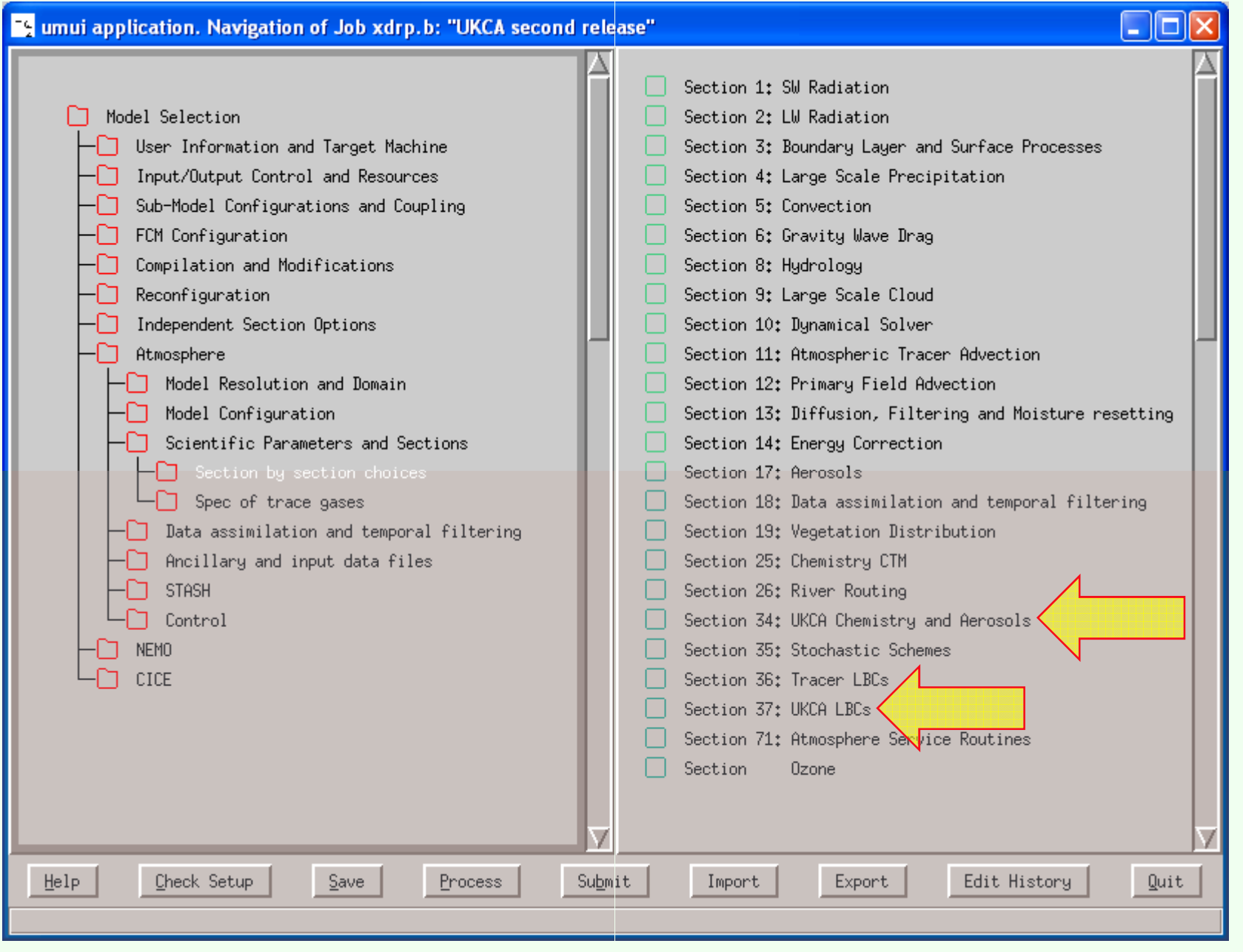

# UKCA @ UM7.1

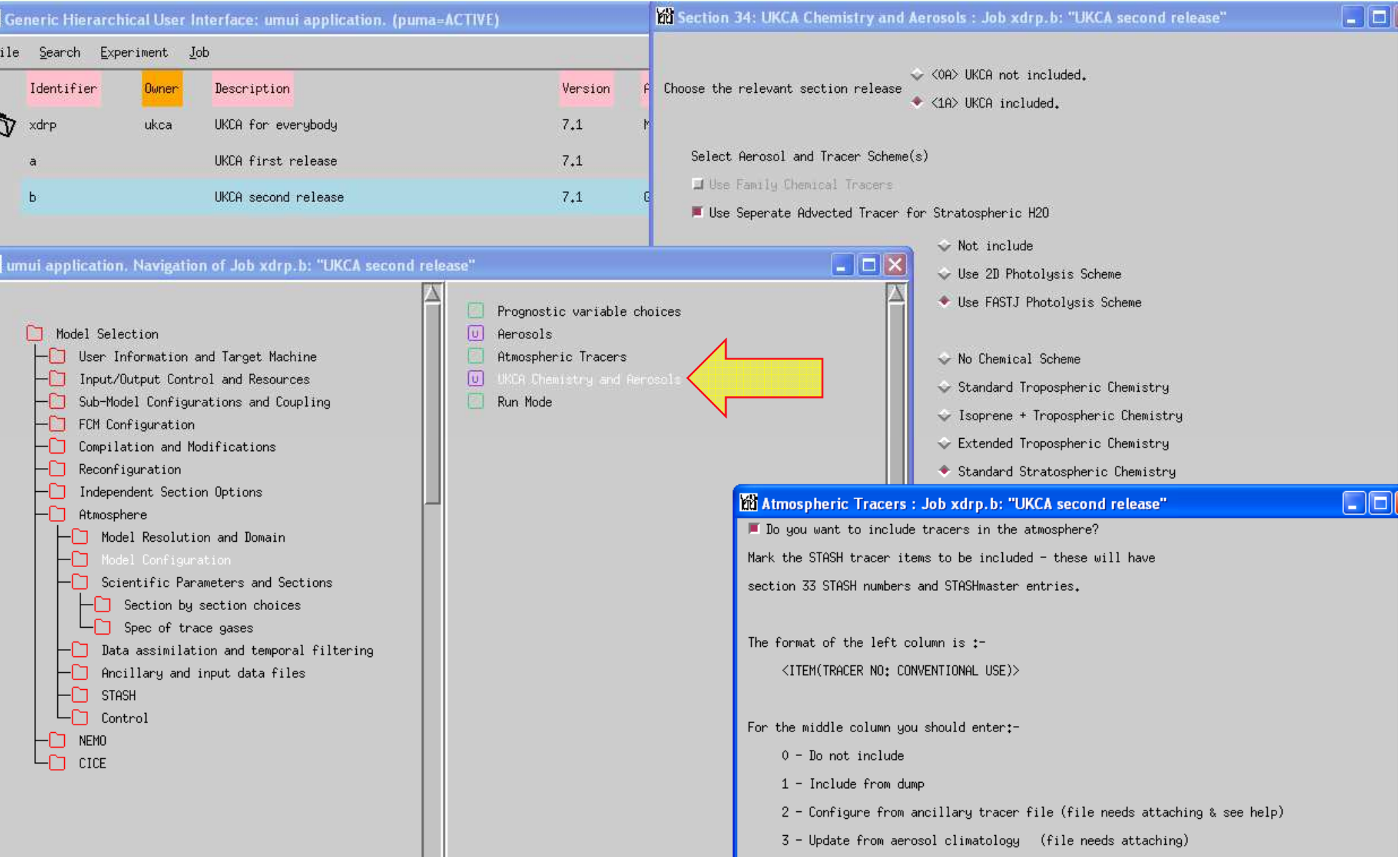

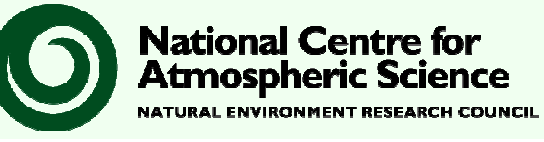

# STASH: IO and coupling

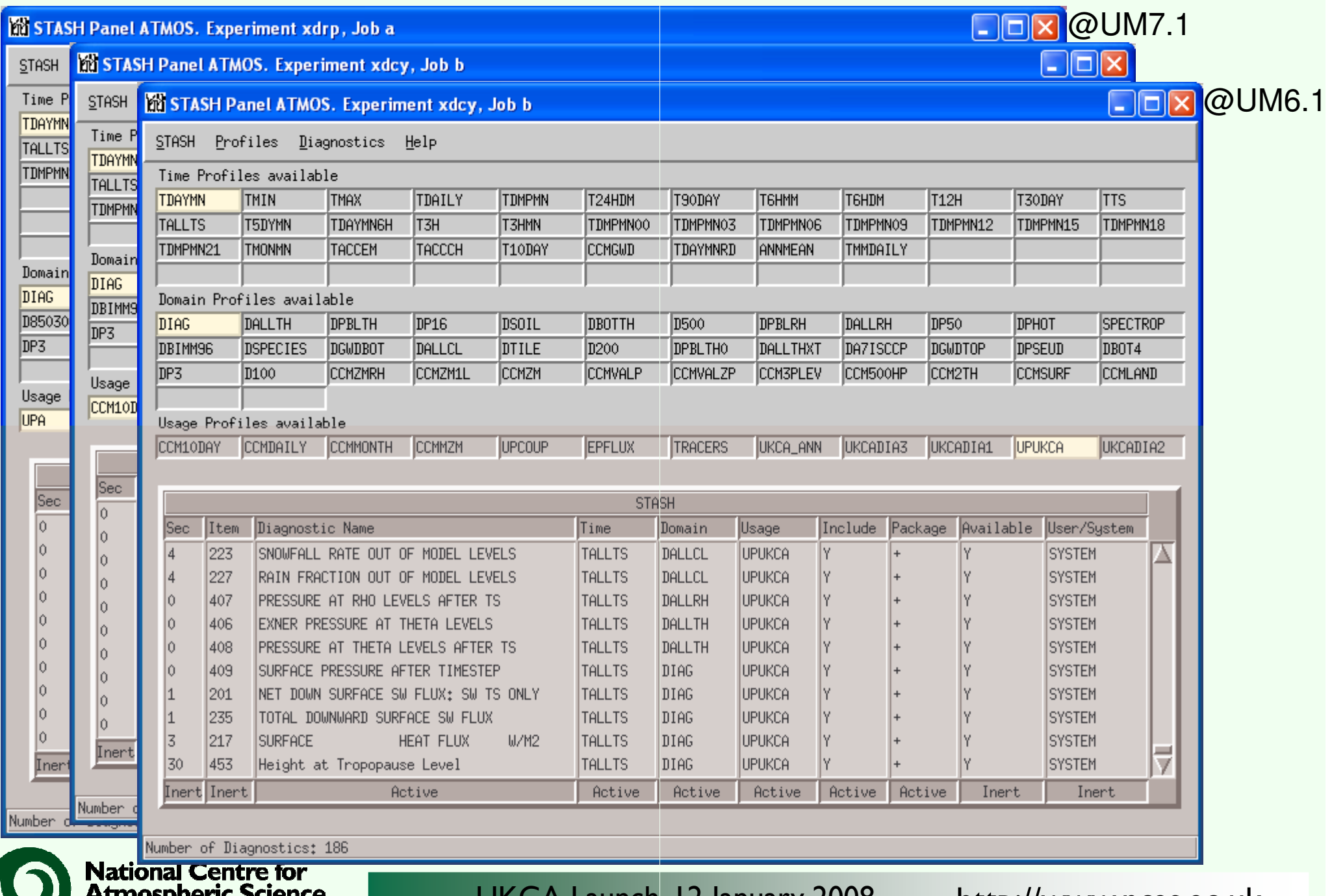

mospneric science NATURAL ENVIRONMENT RESEARCH COUNCIL UKCA Launch, 12 January 2008

# Over to HECTOR ...

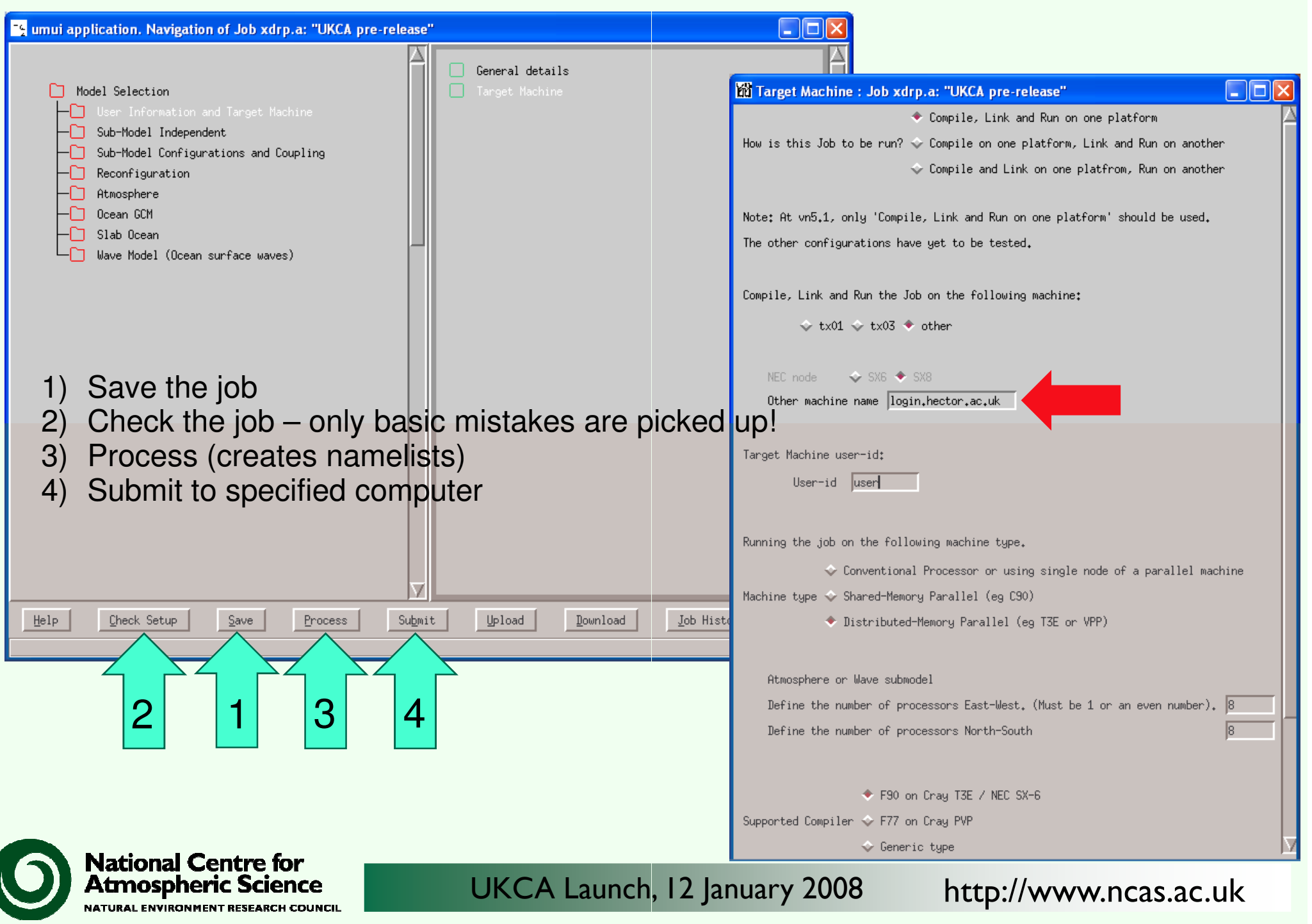

## **HECTOR**

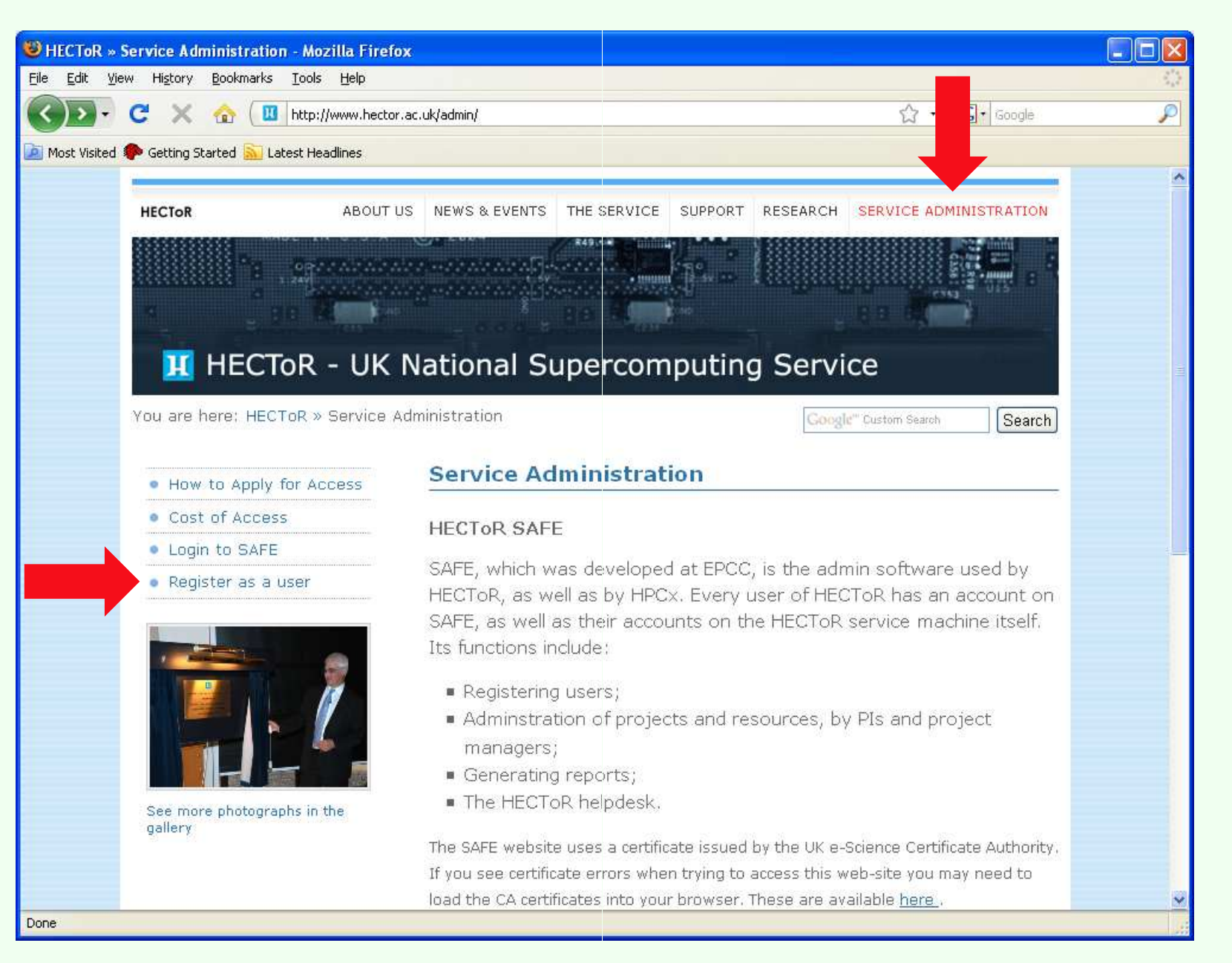

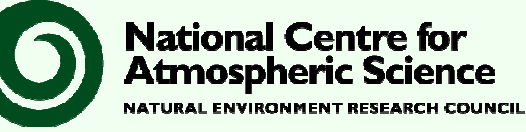

## On HECTOR

#### Septerb@nid15876:-

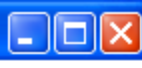

Main Options VT Options VT Fonts

not be used by users for the storing of any data

Users should not leave backgrounded scripts running on login nodes. Any processes running that are disconnected from a tty are liable for termination

Please address all queries to "support@hector.ac.uk"

System is now running UNICOS/lc version 2.0.62

SERIAL BATCH JOBS NOW SUPPORTED - users should be using these for large compilations, external file transfers, or any other activity that currently makes significant use of "interactive" resources

07 01 09 Next maintenance session: 21 Jan/1200 - 21 Jan/2400

PathScale PrgEnv loaded |peterb@nid15876:~> qstat −u peterb

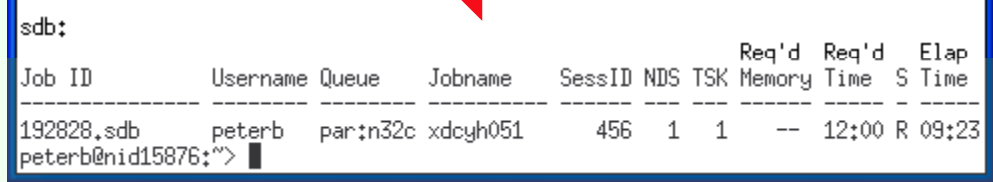

#### Does it run?

#### Does it produce data?

#### Speterb@nid15872:-

Main Options VT Options VT Fonts

- All users should note that the /work filesystem is unbacked-up scratch space and should always be considered to be "at risk". Only /home filespace is subject to a backup policy.
- It should be noted that /tmp filesystems are regularly purged and should not be used by users for the storing of any data
- Users should not leave backgrounded scripts running on login nodes. Any processes running that are disconnected from a tty are liable for termination
- Please address all queries to "support@hector.ac.uk"

System is now running UNICOS/lc version 2.0.62

SERIAL BATCH JOBS NOW SUPPORTED - users should be using these for large compilations, external file transfers, or any other activity that currently makes significant use of "interactive" resources

07 01 09 Next maintenance session: 21 Jan/1200 - 21 Jan/2400

PathScale PrgEnv loaded |peterb@nid15872:~> xconv &∎

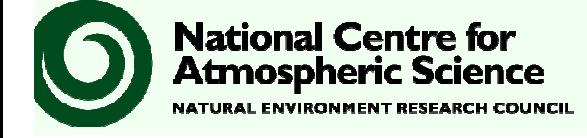

UKCA Launch, 12 January 2008

http://www.ncas.ac.uk

<u>L 101</u>

# xconv on HECTOR (alternative convsh)

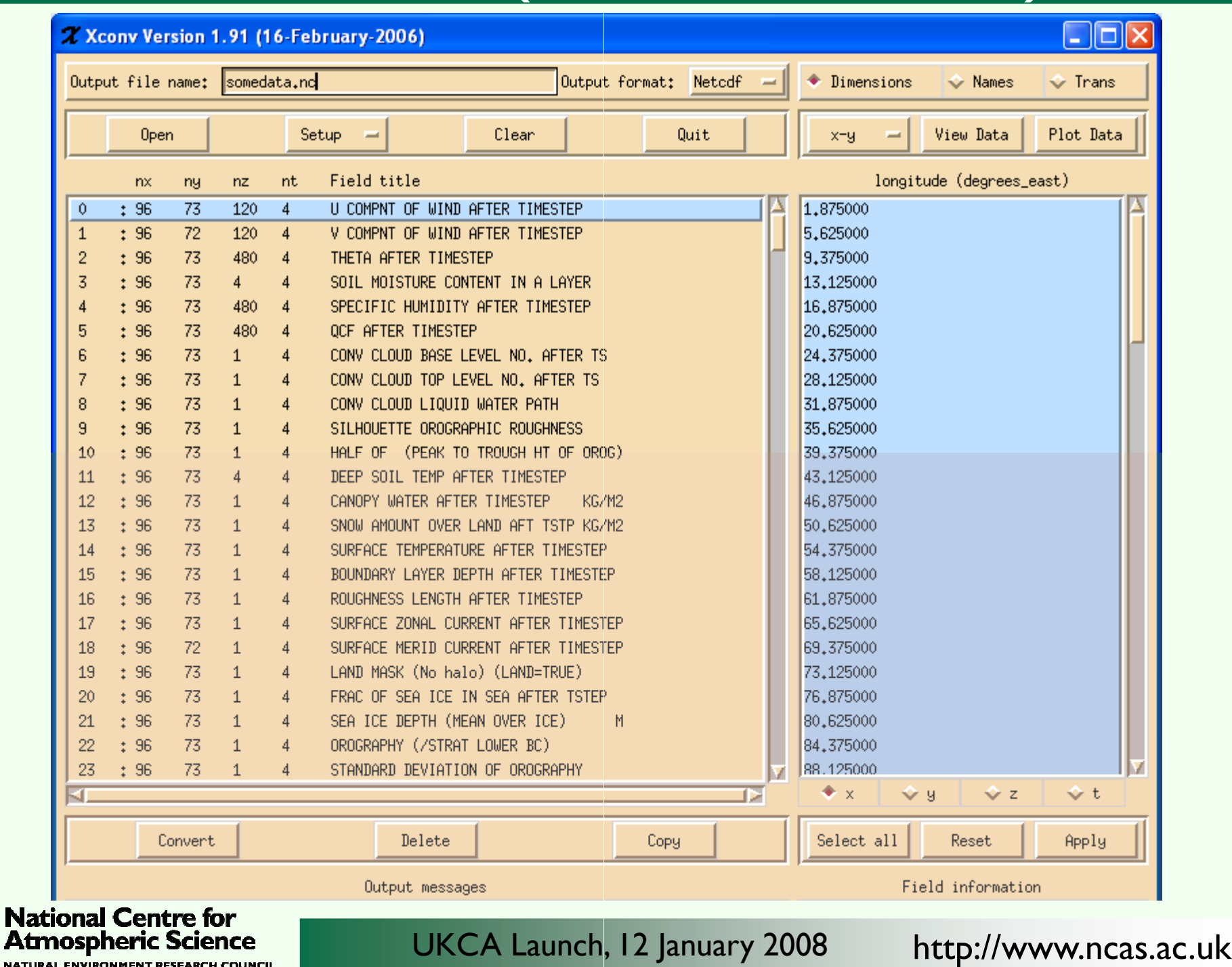

**NVIRONMENT RESEARCH COUNCIL** 

Åа

#### Data and tools

- Data required to run the model (on ukca work):
	- Initial conditions: dumps and ancillary files
	- Boundary conditions: ancillary files, e.g. SSTs, sea-ice, emissions, and many more
	- Files to constrain the nudged model: netcdf format, preprocessed ECMWF and Met Office
- Tools (on ukca home or um home)
	- Data processing
	- Simple plotting
	- User contributions (Please contribute!)

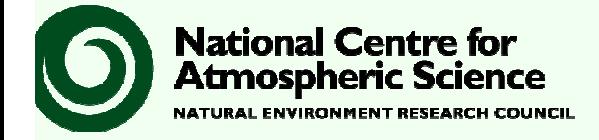

### **Note**

- Much detail has been omitted ...
- ... but will be mentioned in the forthcoming documentation.
- This talk did not cover specific background requirements for changing the chemistry or the aerosol scheme!
- Default jobs will be provided via the ukca account on PUMA and should be run unchanged first! Obviously only for a short integration period … (include "ukca" in your umui filter settings)
- After the default job run, start with your modifications …
- ... and enjoy the new science!

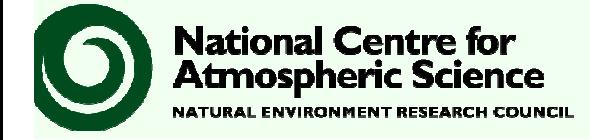

## What next?

- 1) Register with mailing list: ukca-announce@atm.ch.cam.ac.uk announce@atm.ch.cam.ac.uk
- 2) Announcement of availability soon …
- 3) Point of contact: Luke Abraham Luke.Abraham@atm.ch.cam.ac.uk

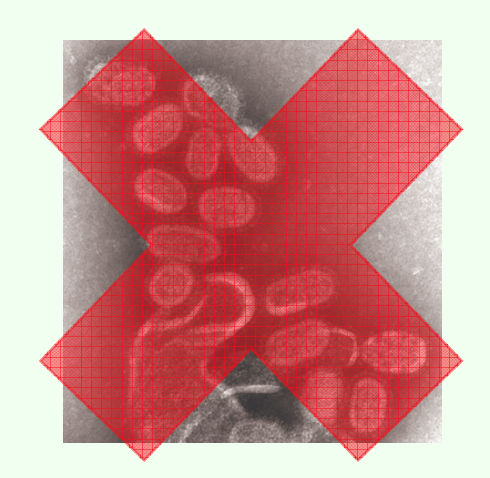

- 4) Read documentation on www.cms-ncas.ac.uk and www.ukca.ac.uk
- 5) Try it, enjoy it, …
- 6) … and provide feedback, please!

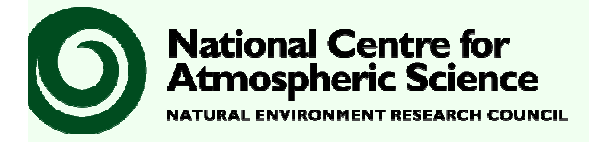

UKCA Launch, 12 January 2008

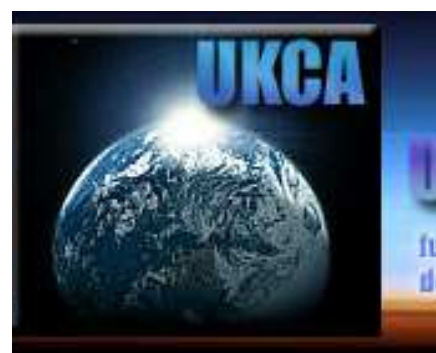

#### Un Bhennstry Aerdsol Bonnnunnty Mouel

funded by the UK Meteorological Office and NERC Centres for Atmospheric Sciences developed in collaboration with the UK Universities of Cambridge and Leeds

## www.ukca.ac.uk

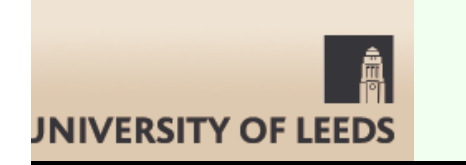

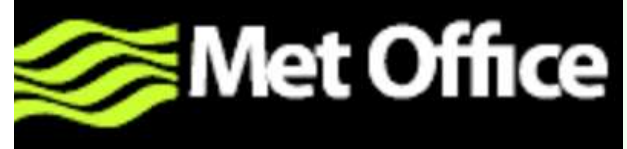

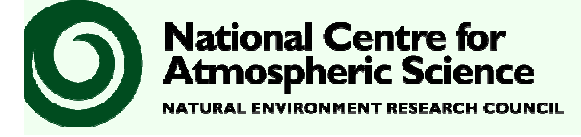

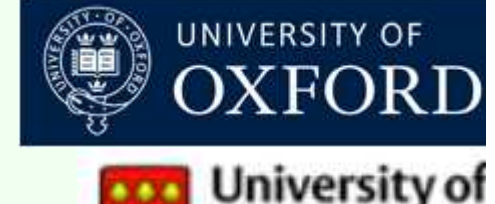

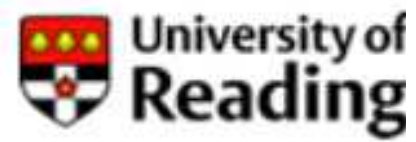